## 受信チャンネルを修正する (BS·CS デジタル放送)

BS·CS デジタル放送のチャンネル割り当てを変更したいときなどに行います。

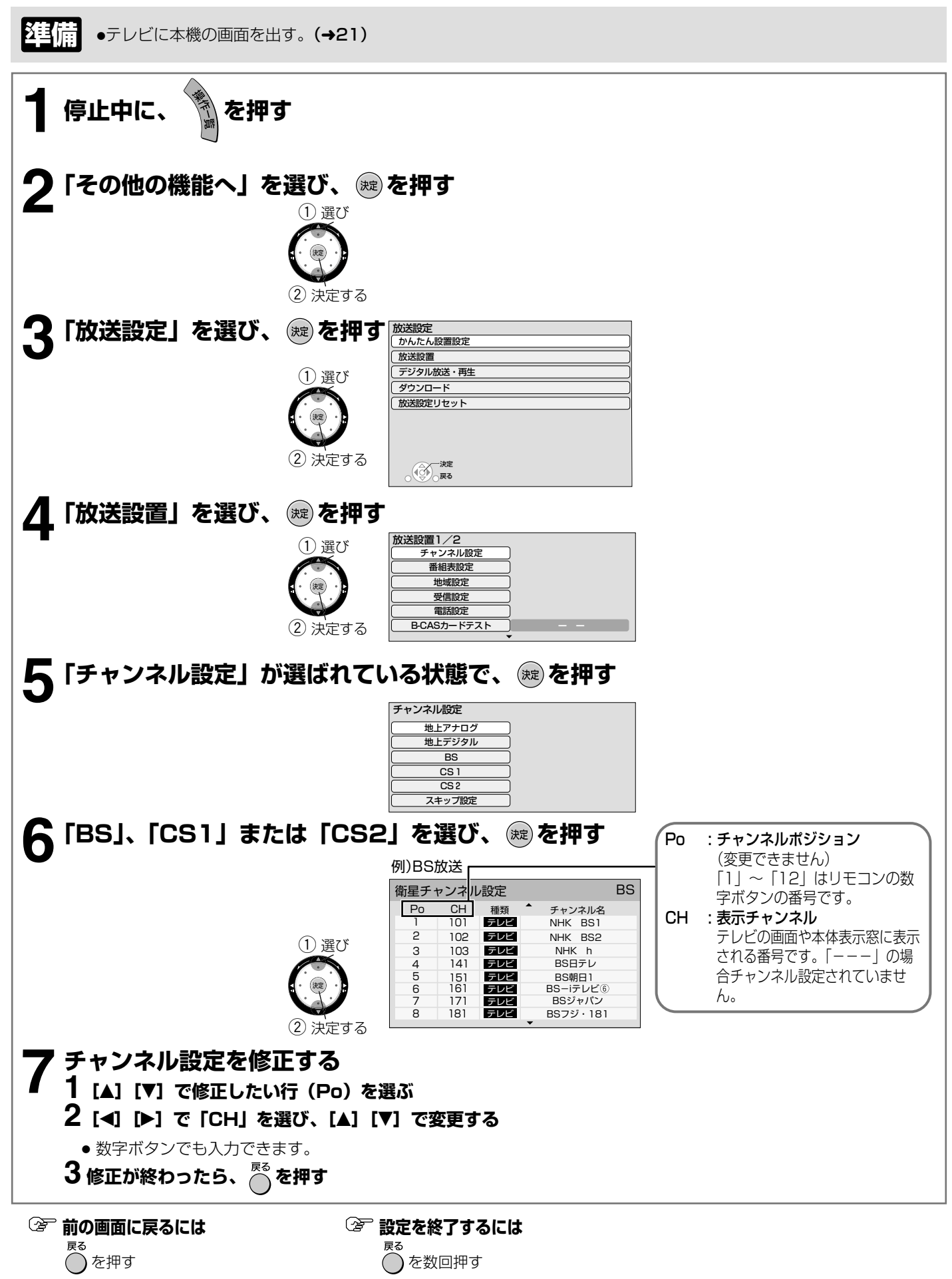